# **CoCoA-5 - Feature #336**

# **Mat(Module) should give error**

08 Apr 2013 15:36 - John Abbott

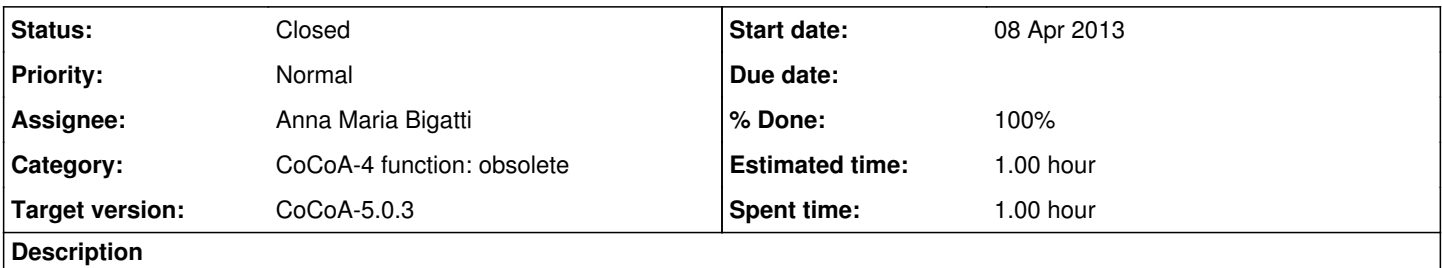

Attempting to compute Mat(M) where M is a module should give an error which refers the user to GensAsRows and GensAsCols.

#### **History**

## **#1 - 08 Apr 2013 16:30 - Anna Maria Bigatti**

*- Status changed from New to Feedback*

#### **#2 - 08 Apr 2013 16:39 - Anna Maria Bigatti**

pulic version for macos-10.6

#### **#3 - 21 May 2013 17:43 - John Abbott**

*- % Done changed from 0 to 80*

My impromptu tests suggest the impl is fine.

This issue has been in feedback for a month; close it now? Anna?

#### **#4 - 21 May 2013 18:00 - Anna Maria Bigatti**

*- Status changed from Feedback to Closed*

## **#5 - 06 Jul 2015 07:43 - Anna Maria Bigatti**

*- % Done changed from 80 to 100*

(brought at 100% after 2 years of being closed)